## **薬局との協定締結の流れ**

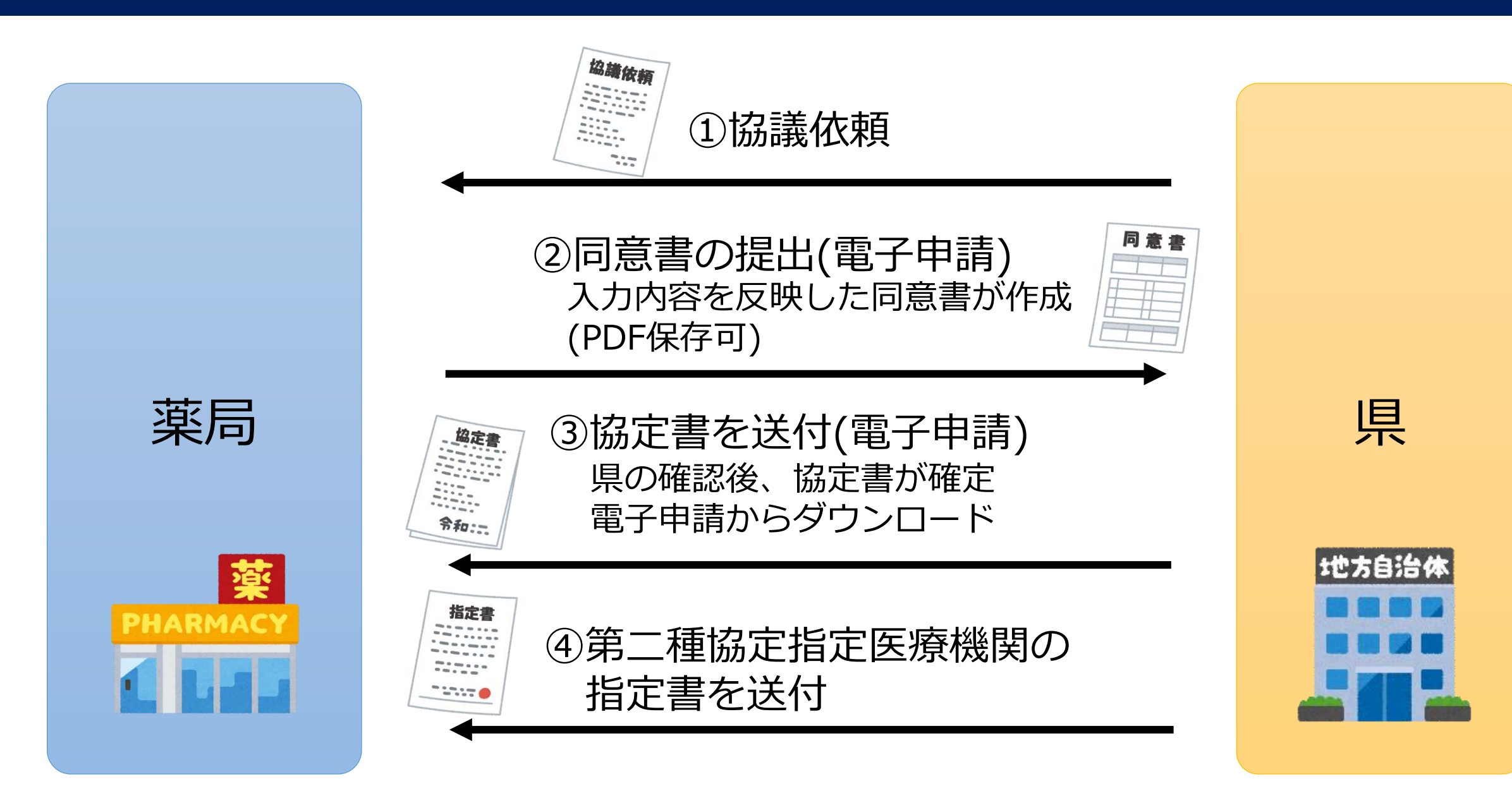